## **Tutoriel SACoche** Créer des groupes de besoins à partir d'une recherche ciblée

Grégory Wallerich-REP+ Woippy

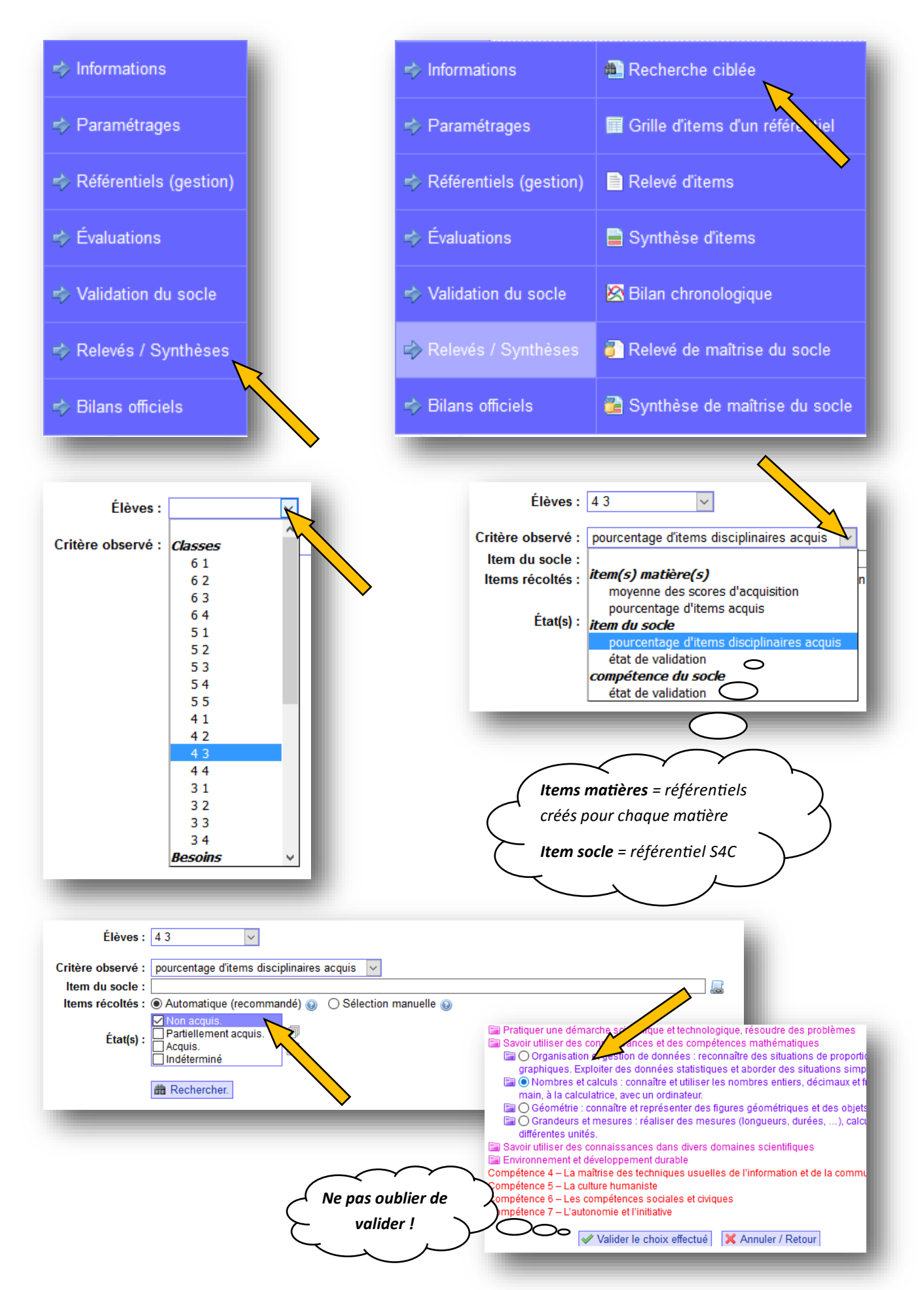

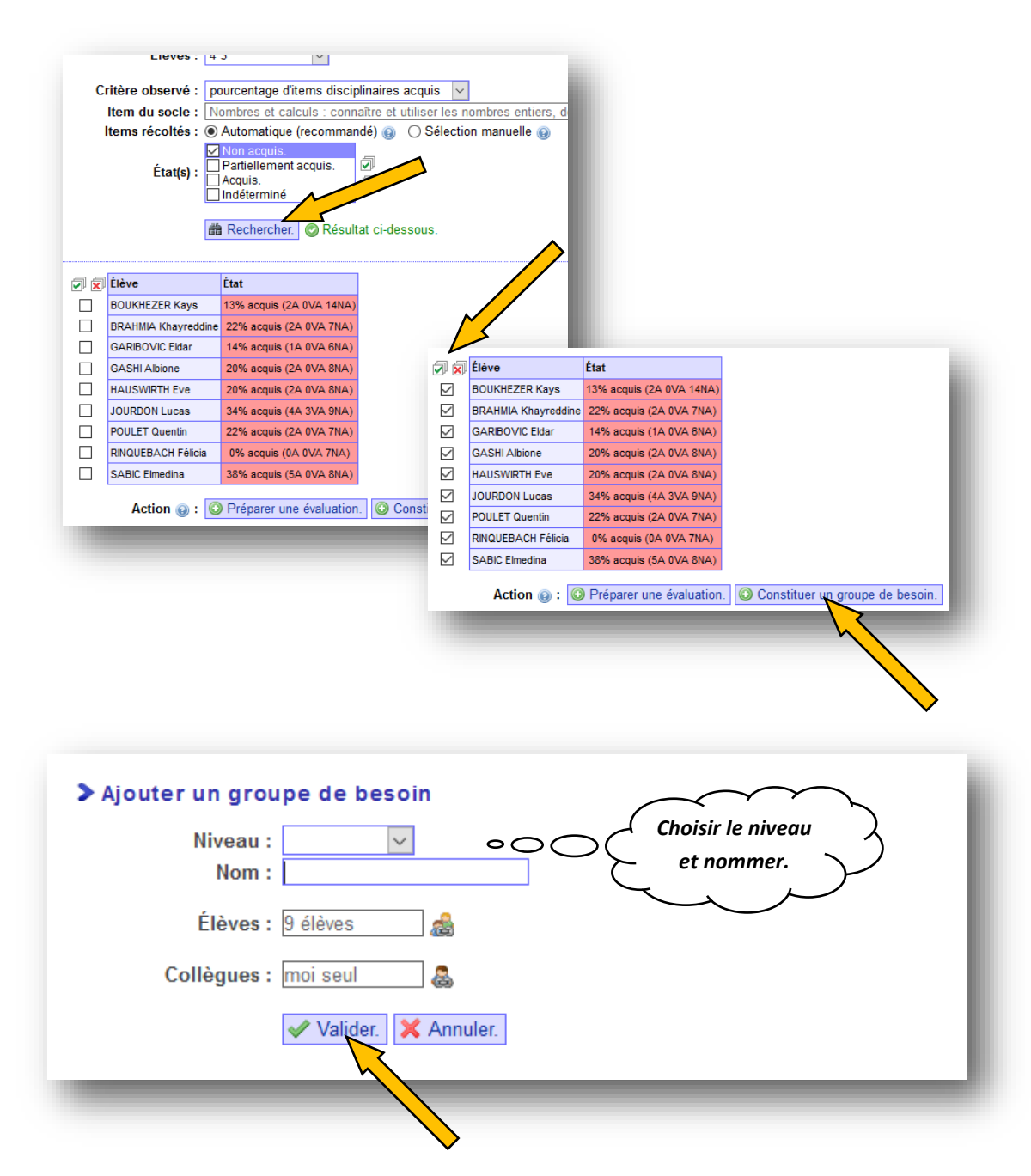

**Une fois le groupe de besoin créé, il se retrouve dans la liste de sélection sous les classes lors de la création d'une évaluation.**

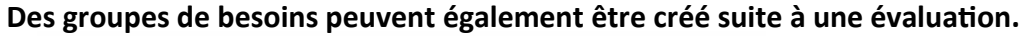

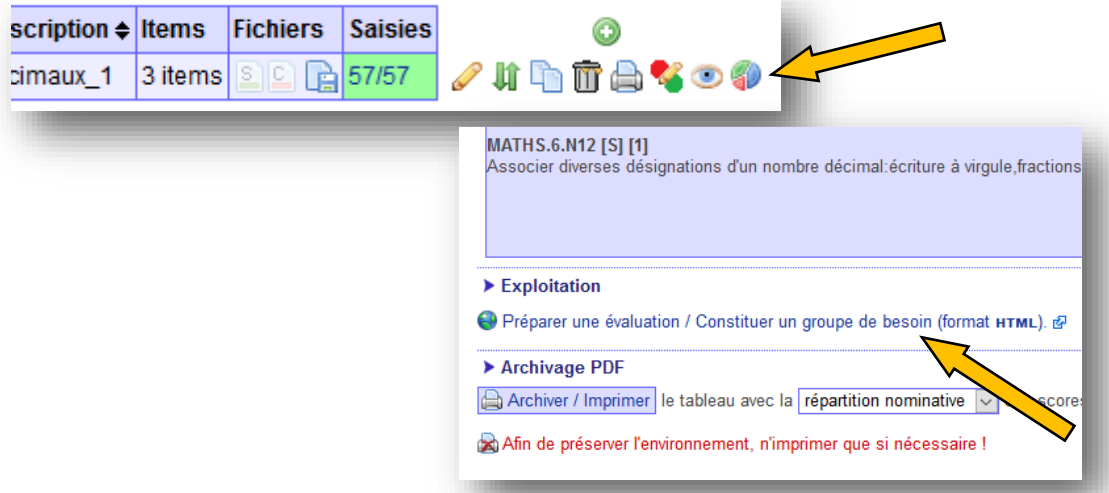